## **Photoshop 2021 (Version 22.5.1) Registration Code 2023**

Besides, this version is compatible with 3dMax, Animate and PhotoShow. Also you can use it for all other versions of PhotoShop that you have. It is the most powerful software for editing image files. This product is very useful and easy to use. Adobe Photoshop is the most powerful software in image editing. If you are a graphic designer or a film developer, then it should be your first choice. If you are wondering how to crack Adobe Photoshop, you need to be patient. This software package needs a special version for decryption. You can create a crack file for this software. Then, you can crack this software in your PC. To crack this software, you need to use the keygen that is available on this website. After this, you can download the file of this software. You can crack it after you open this file. After the crack you can use this software.

## [LINK](http://bestentrypoint.com/allergens/ZG93bmxvYWR8RmM1TVhNMWEzeDhNVFkzTWpVNU1qVTNOSHg4TWpVNU1IeDhLRTBwSUZkdmNtUndjbVZ6Y3lCYldFMU1VbEJESUZZeUlGQkVSbDA/portugeezer.nutritonal/promulgated/entrecote?UGhvdG9zaG9wIDIwMjEgKFZlcnNpb24gMjIuNS4xKQUGh)

On the other hand, if Lightroom's performance is an issue for you, there are some post-processing options you might want to look into. In addition to Photo Mechanic, there are several other plugins that offer similar editing options and look-and-feel. You can even edit your photos in Photoshop, export to Lightroom, and then import the edited light back into Photoshop. A friend of the site who knows Photoshop well and works in advertising called Subarus, wrote the review. It's a very U.Scentric review, but the ad industry is VERY global. And Subarus is using a Mac. His review is long, so we have separated it into 3 parts but if you are interested in performance, spend the first 50 minutes to see if the solution you are looking for is on this site - you will have a big impact on your workflow to check whether the image checks your expectations or not. I have tried the new version and think it is fantastic. I am not going to go in to too much technical stuff, but I must say that this is the best version I have seen since I started using Photoshop. This version contributes to the ease of use and eliminates a large amount of work. There is the possibility of a sort of Youtube esque idea is to create videos from it, for the reason of the feed. It is great and looks great in general, I will not be alone to applaud this version. So, the new 5.2 is out. For me, it is a definite improvement in the form usability. The toolbars are less cluttered and do not have the weird tiny text in, for example, the Smart Brush tool. Functionality wise, this new version is a definite step forward, but it still has some areas that need to be tweaked – such as the digital camera mode. When I import images into Lightroom, I get the same amount of image thumbnails on the preview as what I would see on the

## **Photoshop 2021 (Version 22.5.1)Activation Key 2023**

Blend: This allows you to apply a variable color as your background. You can also set a transparency. *merge layers:* Combos in which you can add an opacity and blend color to layers you've combined together. *composite:* Allows you to overlay two or more layers. You can take multiple layers and create a new one that is similar to the others. *20.5 Inches LCD:* This tutorial show you how to create an iphone effect with the featured element. The article shows step by step how to make the effect in only two steps and no additional software. No Photoshop, GIMP, or other design software is required. All you need is 20.5 inch LCD monitor, a phone and an SD card to get started. *Smart Object:* This allows you to save several layers as a single file. You can automate adjustments on these elements, save them, print them, and reuse them across projects. The adjustments are then applied on the Smart Object once the file is back on your computer. The Spot Healing Brush is the equivalent of using a magic wand to get rid of small amounts of shadow and highlights, or fixed dust, blobs, or blemishes. It works by sampling the spot directly where the differences are being detected, then copying and pasting over the affected area. Besides the Spot Healing Brush, Photoshop also also has a Clone tool, which copies a color or a blend and pastes it on another, previously selected image. Which tool you should use depends on the changed area. The Spot Healing Brush is able to correct the smudges, wrinkles, and definition, and can even correct the shape of the object. The Clone tool simply copies the area to the new image. e3d0a04c9c

## **Photoshop 2021 (Version 22.5.1) Download free Activation Key WIN + MAC {{ lAtest versIon }} 2022**

With Adobe Creative Cloud, an extended relationship that begins with software, and evolves into one that provides Internet connections and 24/7 support for an annual subscription fee, Adobe delivers updates, new releases, and other improvements to all Adobe software products uniformly and simultaneously across all users' desktop or mobile devices, ramping up the adoption of content creation and collaboration in the workplace and out of the office. Adobe Creative Cloud includes access to all versions of Adobe® Creative Suite® products including Adobe® Photoshop® CC, Adobe® InDesign® CC, Adobe® Illustrator® CC, Adobe® After Effects® CC and Adobe® Photography. You can also leverage special-offer editions of exclusive (and upcoming) software enhancements, such as Creative Cloud photography from Lightroom® CC and new Office Kuler® Palettes. Visit http://www.adobe.com/products/creativecloud.html to learn more. **Adobe Photoshop CC** *is now the world's number one image editing software* and the photography program everyone uses. It is respected and trusted by professional photographers and creative artists around the world, and has been the flagship product for Adobe since it was first introduced nearly 20 years ago. Adoption is still growing rapidly, with loyal fans as well as new customers, including creative professionals, independent artists, amateurs and students. **Adobe Photoshop CC** is the world's number-one image editing application and the computer photography program that everyone uses. It is respected and trusted by professional photographers and creative artists around the world, and has been the flagship product for Adobe since it was first introduced nearly 20 years ago. It's known for being easy to use, but also for its sophisticated capabilities, and it is backed by a team of expert trainers who are dedicated to ensuring your success.

download photoshop cs6 brushes download photoshop cloud brushes download photoshop cc brushes download water splash brushes for photoshop download photoshop particle brushes download photoshop paint brushes download photoshop pattern brushes download photoshop pencil brushes download best photoshop brushes photoshop 7.0 download in windows 10

The Advanced toolbox is packed with sometimes hidden features. You can adjust the shadows at midnight, contrast, align a selection and more. And, according to the latest changes, you can also remove scars, spots, and make the skin glow. Moreover, there are various options to add effects such as removing blemishes, fixing eyelids, and more. Not only does Photoshop CS6 allow you to create amazing-looking iconic images, like other launches, this version offers the latest tools to improve your workflow. With more built-in tools, such as font embedding, area fill, object creation, and more, Photoshop CS6 makes it easier for designers to import and manage large work collections. It also makes it easier to see more of the details and workflow that you put into your design in a whole new way with Mass Lut changes. You can even using the new crop tool to deliver flexible, responsive images for the web. Adobe Photoshop CS6 makes it easier than ever for you to take your creativity to the next level. From the new 4K monitor tools, to the Eye Dropper, Camera Matching, new, interactive features, to the new Camera Raw and U Point Libraries, the new Perspective, and powerful shape tools, Photoshop CS6 makes it easy to get started. And when you're ready to go, CS6 also continues to combine the most powerful and intuitive features from across the Adobe Creative Suite, with improved browser functions that make the most of your computer and

mobile devices. **Adobe Photoshop Photoshop –** Adobe Photoshop helps you create professionalquality images. You can use canvas, text and shapes selection tools to draw and outline objects and paths. You can also drag and drop these objects into layers, or you can use an extensive set of brushes to create stunning images and illustrations.

Photoshop creative cloud capabilities allow designers to better collaborate and work together. Photoshop creative cloud users can create groups containing multiple images or groups can create a folder of work. The folder can be managed in Adobe Bridge and users can work on multiple folders simultaneously. Cloud features include viewing of finished work via a tablet and connected mobile devices such as smartphones. Photoshop masters can now also work on large files without fear that state could become obsolete because of a data loss. In-app backup and restore features allow users to quickly save their artworks on shared cloud drives. Users can also export the artwork to other popular file formats including those used by the Web. Thanks to the new Dual Monitor and Sane Selection features, users can now simultaneously work on a large-scale canvas and see their selection appear instantly on their second monitor – ensuring their most accurate crop becomes the final version without having to revisit the image. Adobe's suite of applications, including Photoshop, Lightroom and Premiere Pro, is designed to make content creation easier. The applications retain a highly customizable interface and are best used for creating creative content, such as photography, graphic design and video editing. OS X users can set up a Mac as a content hub for editing content. Photoshop is the most popular photo editing software in the world. It's a powerful tool for professional photographers and enthusiasts alike. If you're looking for a non-Windows editor, Photoshop is often the option you want. With virtually no start up lag, simple drag and drop editing and a nonlinear editing system that helps improve your content in creative ways, Photoshop may be the perfect editor for you.

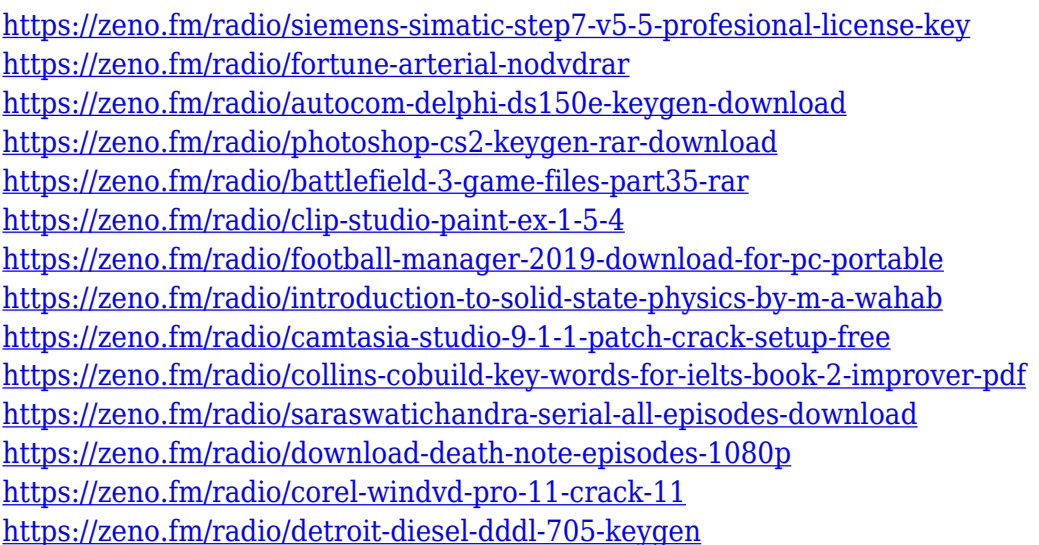

Photoshop uses a system that includes layers, a selection tool, and a suite of tools that enables the user to do picture-composing tasks. Layers are like pages in a book, and the document creates on top of existing layers. When an image's layers are on top of it, the image is so complicated and contains so much information that editing can sometimes be difficult. In contrast, when layers are underneath one another, the images are simple. Easier to control and edit. Photoshop's most used feature is the auto-tagging tool. This tool applies proper, named tags to elements of your photos. It is available in two forms: **Basic and** Advanced. Basic tagging is easier to use for beginners. Advanced

tagging has more controls and is sometimes required for professionals. We can also seamlessly tag in non-photo editing work, including text, vector, and video. Adobe Photoshop's symbol sets may be organized into four grouping fields: Text, Metal, Paper, and Vectors. Within each of these fields, third-party symbol providers may be added to the Photoshop collection. Accordingly, users can add more than two dozen vector-based clip art, icons, and typographic elements. For more information, please see the Symbol Builder help article. Photoshop has *three* abbreviated forms. The Standard form allows you to edit 16-bit images at a resolution of 72 dpi (

DigitalResolution ). The Hi-Quality (*Hi-Res* Photoshop , or HS) allows you to edit images at a resolution of 72 dpi

72 pixels-per-inch (*DPI*) (See calculation at bottom of article).

"Our goal was to make sharing images far easier than it's ever been," said Kevin Lynch, vice president of product management at Adobe. "Photoshop CC adds vital, easy-to-manage collaboration features to the editing experience, and it takes all the work out of sharing and sharing business documents without losing quality in documents from all of your favorite online destinations." Adobe Photoshop has the tools which let you work with multiple layers. Each layer can be either a group of pixels or a specific part of an image. Layers are the best place to add effects like shadows, highlights, textures, and backgrounds. Most of the people start working with simple background layers, but advanced users often use layers which are blended together. These blended groups are known as Channels. The filters are the basic tools which allow you to make changes to your image. This is the easiest way to add an effect or blur, pixelate or enhance. This tool is used for correcting the images or adding an effect on the images. There are a few effects available to enhance the images. It can make it easier to make out the background of an image and improve the quality of a your image when it gets overworked. The right and left arrows are bound to the side panel. It will be the primary menu for all of the menu items. If you hover over any item which is present in the main menu it will get highlighted which lets its position become visible. While hovering over an item, you can scroll through the menu by pressing the left or right arrows. As you scroll through the list of many items, you can find a couple of options which will get highlighted which include things like Fill, Gradient, Stroke, Patterns, and Effects.